# **Transformation de la matière Chapitre 3 : Mécanismes réactionnels**

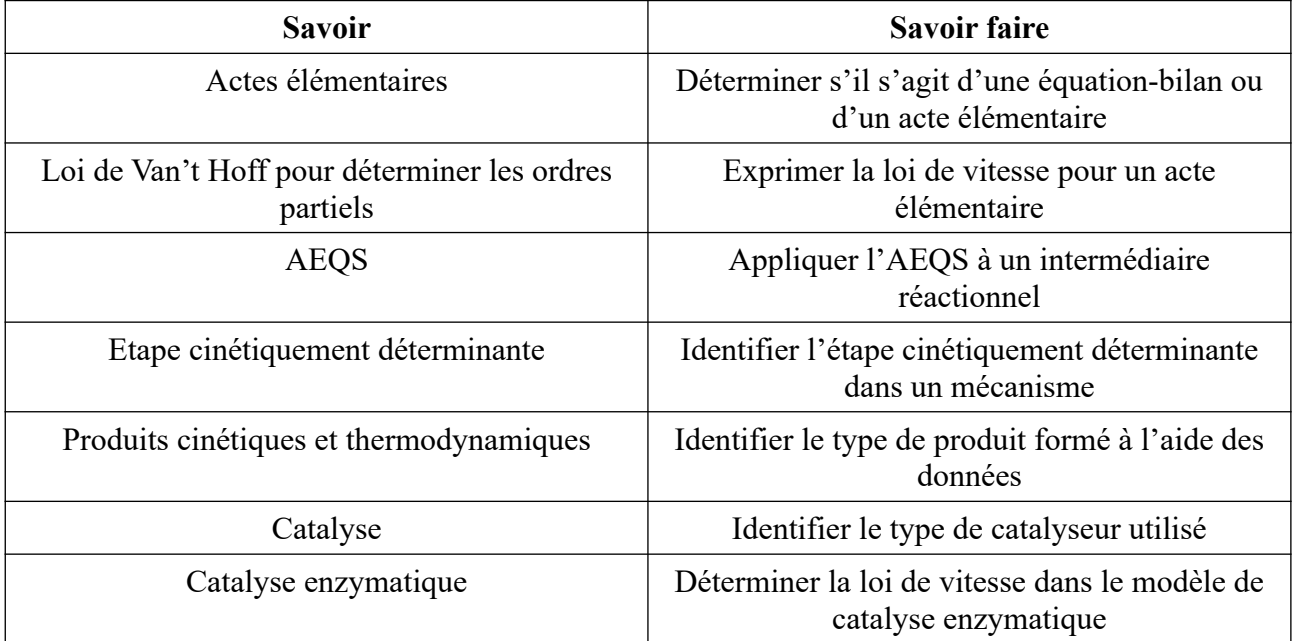

# **Introduction**

Un mécanisme réactionnel consiste à déterminer les divers processus à l'échelle microscopique donc l'ensemble des effets conduit à l'équation-bilan à l'échelle macroscopique.

# **I ) Etude de la cinétique d'un point de vue microscopique**

## **1 ) Les actes élémentaires**

Une réaction, modélisée par une équation-bilan, peut se dérouler en plusieurs étapes. Il s'agit d'**actes élémentaires** se déroulant à l'échelle microscopique. Il s'agit généralement d'étapes avec :

- un nombre restreint de molécules,
- un nombre restreint de créations/ruptures de liaisons.

*Exemple:* Décomposition de l'ozone :  $2 O_{3(g)} = 3 O_{2(g)}$ .

### **2 ) Lien avec les ordres partiels**

On appelle **molécularité** le nombre d'entités élémentaires qui participent à l'acte élémentaire en tant que réactifs. Il s'agit de nombres de faibles valeurs et toujours entiers.

*Exemple* : Décomposition de l'ozone :  $2 O_{3(g)} = 3 O_{2(g)}$ .

Loi de Van't Hoff : les ordres partiels sont égaux à la molécularité des réactifs dans le cas d'un acte élémentaire.

*Exemple* : Décomposition de l'ozone : 2  $O_{3(g)} = 3 O_{2(g)}$ .

#### **3 ) Méthode d'établissement des lois cinétiques**

Considérons la réaction suivante constituée de deux actes élémentaires :

$$
A \xrightarrow{k_1} B + C
$$
  

$$
B + C \xrightarrow{k_2} D
$$

On peut établir un tableau d'avancement pour chacune des réactions, en partant de la quantité initiale  $n_0$  de constituant A :

Les variations de concentrations s'expriment donc :

#### Globalement :

- si a molécules A sont consommées par une réaction i, on aura :  $\frac{d[A]}{dt}$  = −*a*. *v*<sub>*i*</sub>.
- si b molécules A sont créées par une réaction j, on aura :  $\frac{d[A]}{dt}$ =+*b*.*v*<sub>*j*</sub>.
- si a molécules A sont consommées par une réaction i et b molécules A sont créées par une réaction j, on aura :  $\frac{d[A]}{dt}$  = +*b* . *v*<sub>*j*</sub> - *a* . *v*<sub>*i*</sub> .

# **4 ) Equilibre chimique**

Soit la réaction d'équation  $A = B$ .

On notera  $k_1$  la constante de vitesse dans le sens direct et  $k_1$  la constante de vitesse dans la sens indirect.

### **Expressions des vitesses de réactions** :

• A l'aide des variations des concentrations en fonction du temps

• A l'aide des constantes de vitesse

# **Tableau d'avancement** :

**Equilibre** : On peut écrire la constante d'équilibre

A l'équilibre, les vitesses des réactions opposées v1 et v-1 sont **égales**.

# **II ) Les approximations**

## **1 ) Approximation de l'état quasi-stationnaire (AEQS)**

On l'applique aux **intermédiaires réactionnels** (IR): espèces ni présentes parmi les réactifs et les produits.

*Exemple* : mécanisme en deux étapes

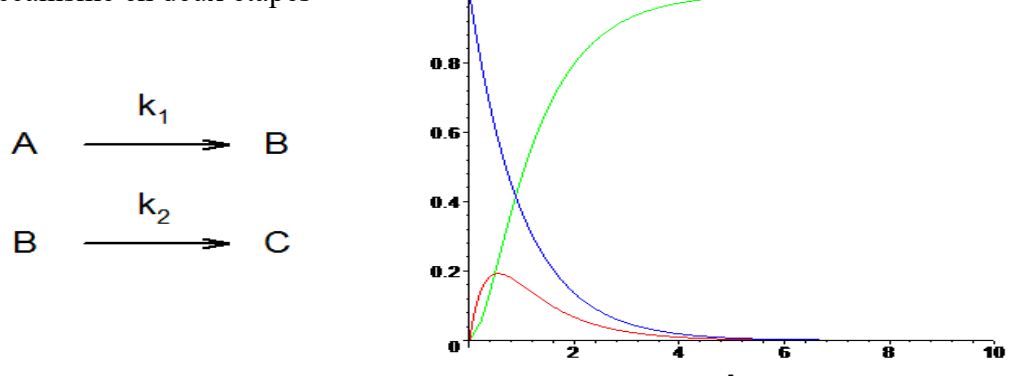

Dans l'AEQS, on considère, qu'après un temps d'induction, la concentration en intermédiaire réactionnel (IR) est constante :

$$
\frac{d[IR]}{dt} = 0
$$

En pratique, cela sert à déterminer la loi de vitesse v de la réaction.

### **Méthode pour déterminer une loi de vitesse**

- Si l'exercice ne donne pas l'équation-bilan, commencez par déterminer l'équation-bilan.
- Exprimer v à l'aide d'une concentration d'un des réactifs ou des produits de l'équationbilan.
- Dans l'expression de v, la concentration en intermédiaire réactionnel ne doit pas apparaître (on ne peut pas y accéder en pratique). On utilise alors l'AEQS pour remplacer [IR] dans l'expression de v.

# **Un peu de Python** :

```
import matplotlib.pyplot as plt
import numpy as np
from scipy.integrate import odeint
plt.close()
ci = [0.1, 0, 0]k1=1k2 = 50def réacconsec(z,t):
       return ([-k1*z[0],-k2*z[1]+k1*z[0],k2*z[1]]) 
tmax = 5
nbpoints = 150
t=np.linspace(0,tmax,nbpoints)
abc = \text{odeint}(r\acute{e}acconsec,ci,t)a = abc[:,0]b = abc[:, 1]c = abc[:,2]plt.figure()
plt.grid() 
plt.plot(t, a, 'b', label='[A'])plt.plot(t,b,'g', label='[B'])plt.plot(t,c,'r', label='[C]') 
plt.legend(loc='best') 
plt.xlabel ('t (min)')
plt.ylabel ('concentrations (mol/L)')
```
 $k_1=1$  min<sup>-1</sup> et  $k_2=5$  min<sup>-1</sup>:

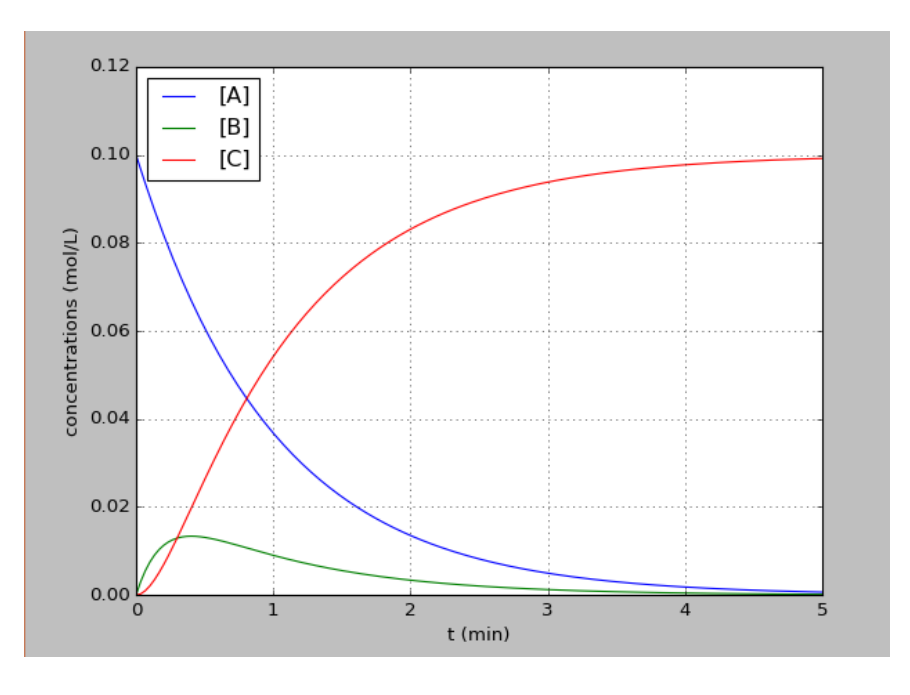

## **2 ) Approximation de l'étape cinétiquement déterminante**

Soit la réaction en quatre étapes suivante :

$$
A \xrightarrow{k_1} B \xrightarrow{k_2} C \xrightarrow{k_3} D
$$

Dans l'approximation de l'étape cinétiquement limitante, on considère que la vitesse de réaction équivaut à celle de l'étape la plus lente :  $v = v_{étape \text{ lente}}$ .  $Exemple$  **:** Si k<sub>1</sub> << k<sub>2</sub> << k<sub>3</sub>, déterminer la vitesse de réaction.

# **III) Etude énergétique**

### **1 ) Profil réactionnel**

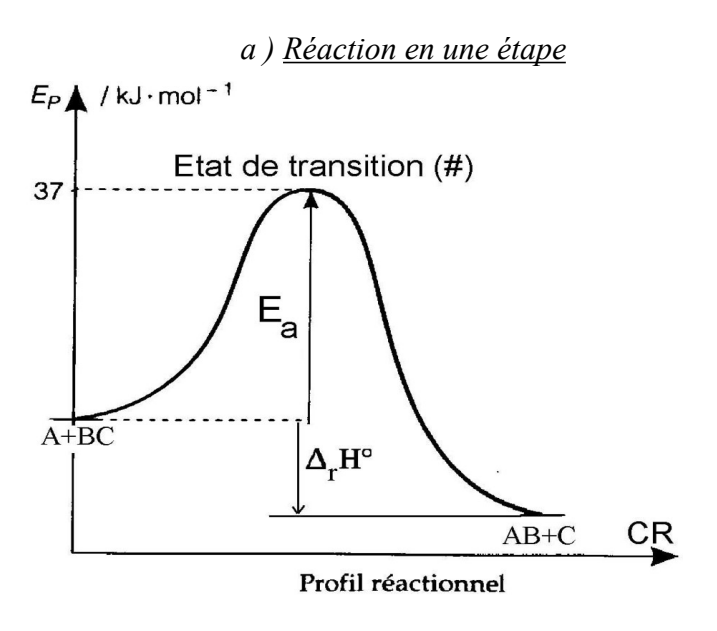

### *b ) Etude d'un mécanisme complexe*

Dans le cas d'un mécanisme complet, il y a souvent plusieurs étapes élémentaires et chacune a son profil réactionnel.

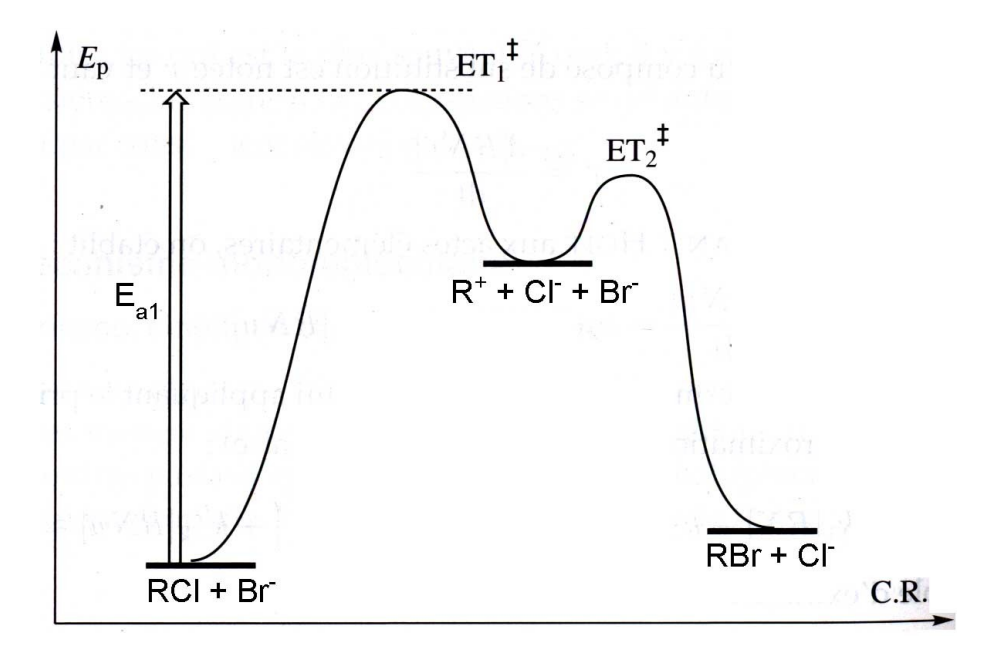

*Exemple* : Placer les autres énergies d'activation. Où est l'étape cinétiquement déterminante ?

### *c ) Produit cinétique et produit thermodynamique*

Grâce aux diagrammes d'énergie, on peut faciliter l'étude des réactions parallèles. Soit les réactions parallèles suivantes :  $A = B$  et  $A = C$ .

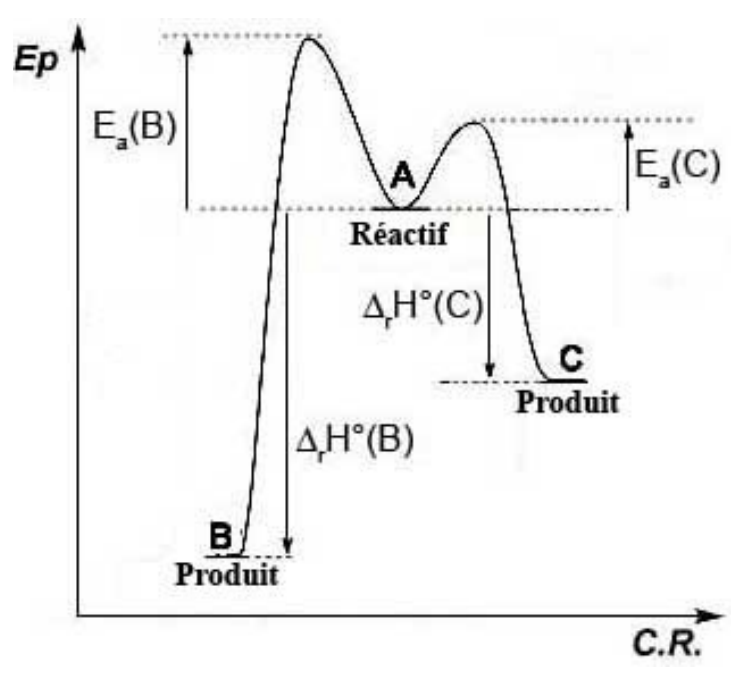

Par définition :

- • **produit thermodynamique** : produit le plus stable, donc de plus faible énergie potentielle
- • **produit cinétique** : produit qui se forme le plus rapidement.

*Exercice* : Quel est le produit cinétique ? Quel est le produit thermodynamique ?

On peut favoriser l'un ou l'autre de ces produits en jouant sur les conditions opératoires :

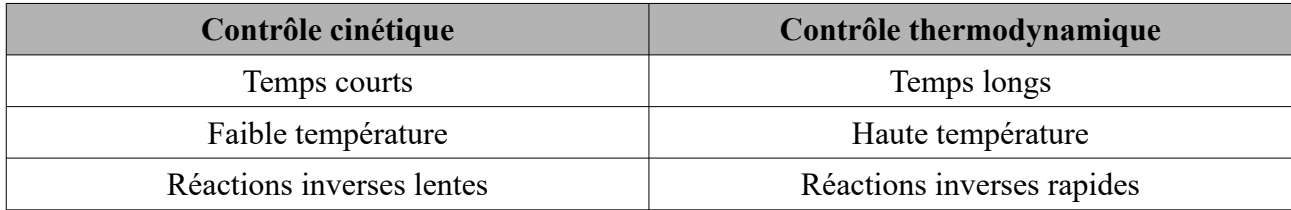

# *Exemple* : réaction de Diels-Alder

• Réactifs :

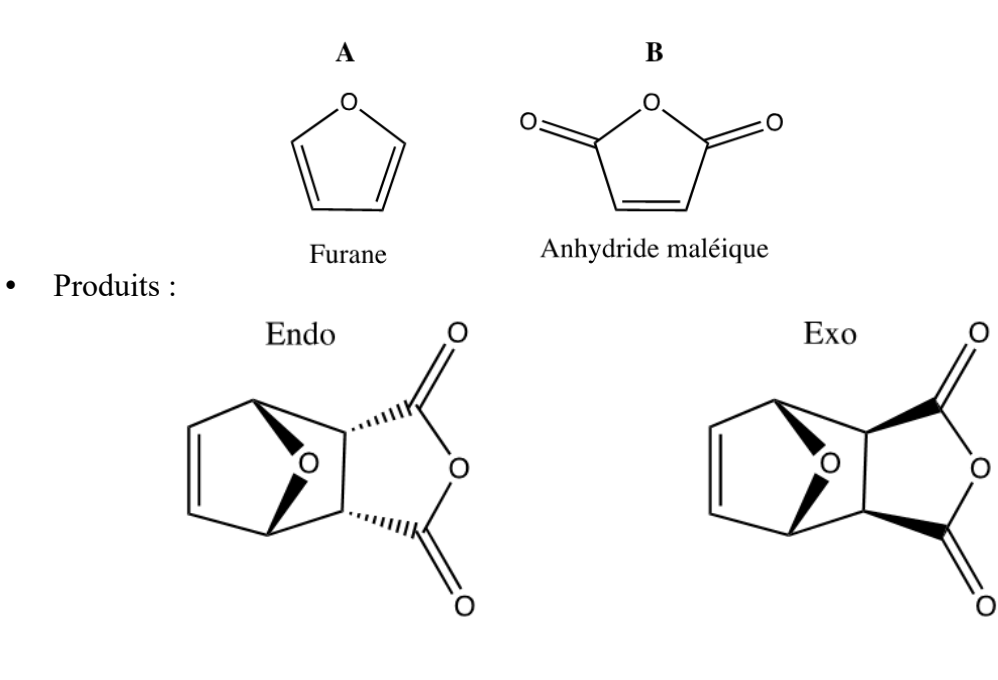

• Réactions :

$$
A + B \xrightarrow[k_{1}]{k_{1}} \text{Endo} \qquad \text{(réaction 1)}
$$
  

$$
A + B \xrightarrow[k_{2}]{k_{2}} \text{Exo} \qquad \text{(réaction 2)}
$$

$$
k_1 = 26 \text{ L} \cdot \text{mol}^{-1} \cdot \text{h}^{-1}
$$
  
\n
$$
k_1 = 150 \text{ h}^{-1}
$$
  
\n
$$
k_2 = 5.8 \times 10^{-2} \text{ L} \cdot \text{mol}^{-1} \cdot \text{h}^{-1}
$$
  
\n
$$
k_2 = 1.6 \times 10^{-2} \text{ h}^{-1}
$$

• Expressions des vitesses :

 $k_{-2}$ 

• Détermination du rapport 
$$
\frac{[endo]}{[exo]}
$$
 à l'équilibre :

```
• Détermination du rapport 
                                [endo]
                                [exo]
                                        en début de réaction à t = 0:
```

```
• Détermination du rapport 
                                [endo]
                                 [exo]
                                        dans le cas général (Python again) :
import matplotlib.pyplot as plt
import numpy as np
from scipy.integrate import odeint
plt.close()
k1 = 26km1 = 150k2 = 5.8e-2km2 = 1.6e-2CO = 1reac0=(C0,0,0)def eq(z,t):
      return ([-(k1+k2)*z[0]**2+km1*z[1]+km2*z[2],k1*z[0]**2-km1*z[1],k2*z[0]**2-
km2*z[2]])
tmax = 100nbpoints = 1000Temps=np.linspace(0,tmax,nbpoints) 
reac = odeint(eq,reac0,Temps)
```
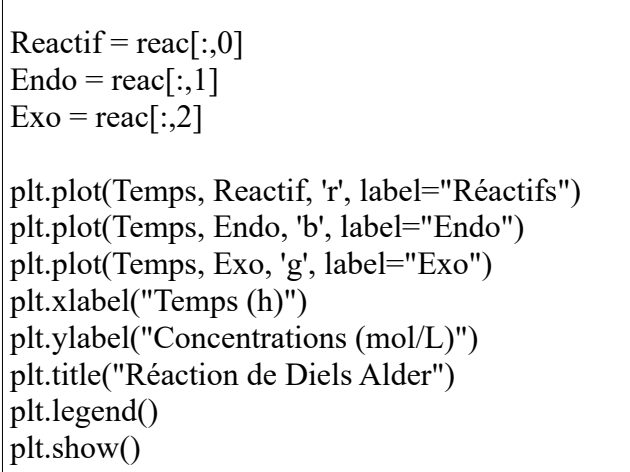

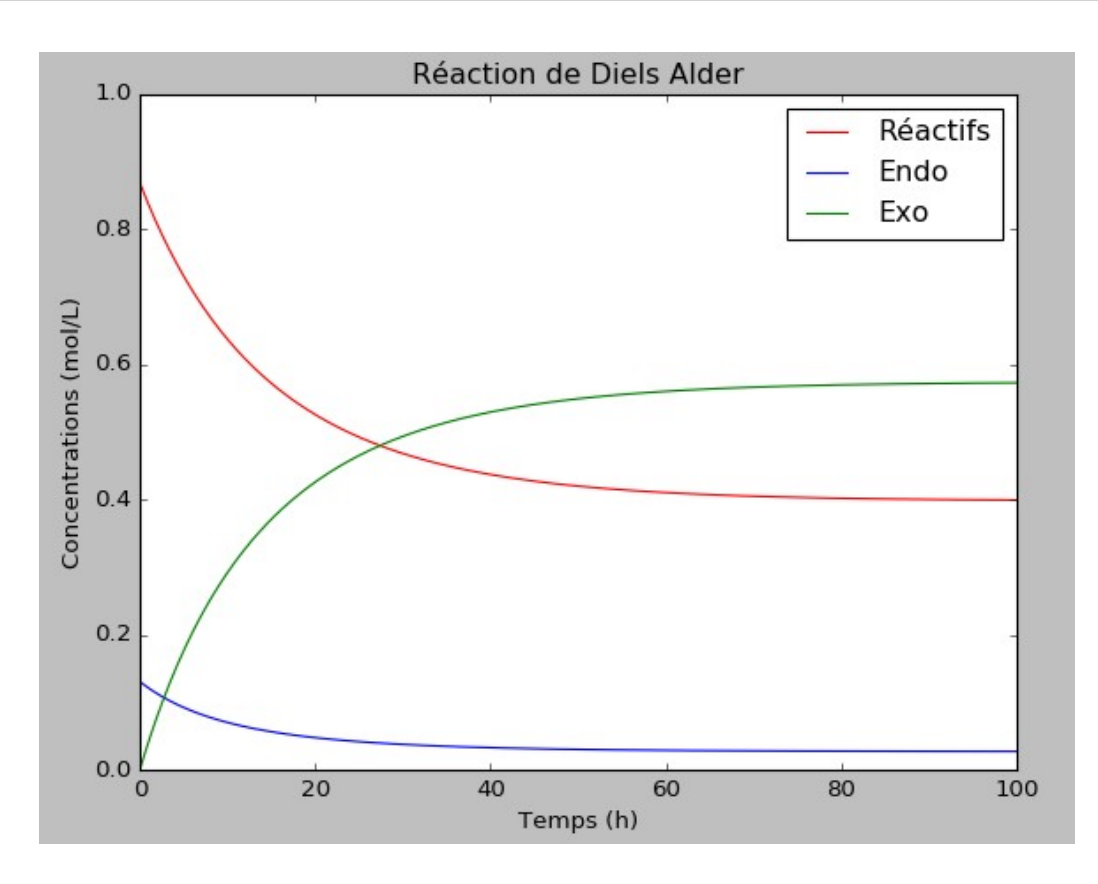

# **IV) La catalyse**

## **1 ) Le catalyseur**

Un catalyseur est une substance qui **accélère** une réaction. Il ne modifie pas l'état final de la réaction et n'apparaît pas dans l'équation bilan.

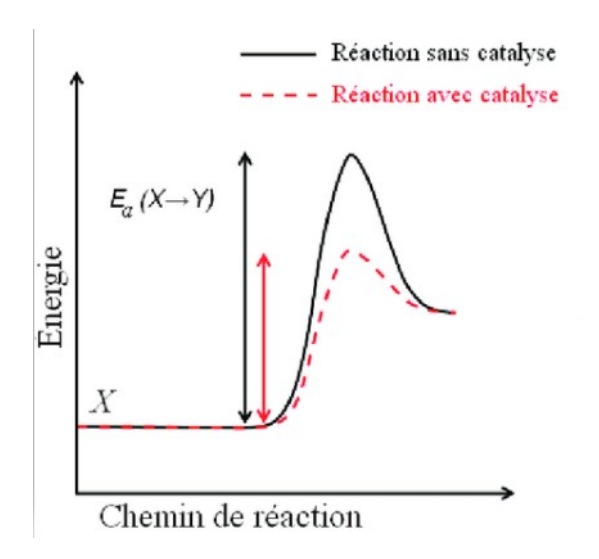

On distingue différents types de catalyse :

- **Catalyse homogène** : le catalyseur, les réactifs et les produits appartiennent à la même phase.
- **Catalyse hétérogène** : le catalyseur n'appartient pas à la même phase que les réactifs et les produits.
- **Catalyse enzymatique** : utilisation d'une enzyme dans les réactions chimiques biologiques.

#### *Exemple* :

Schéma général d'un pot catalytique à deux monolithes et position des platinoïdes utilisés

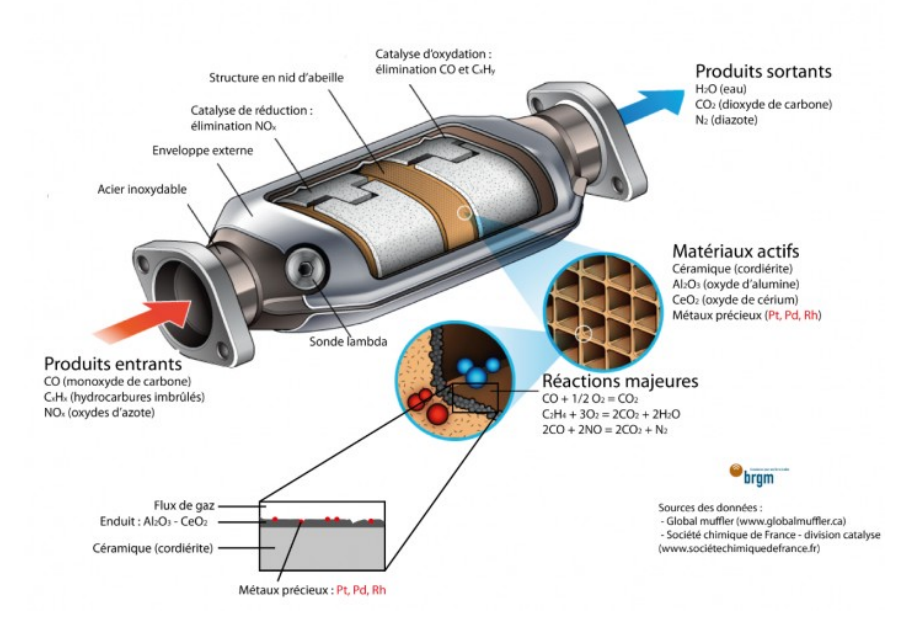

*Remarque* : lorsqu'un produit de réaction est lui-même un catalyseur de la réaction, on parle d'autocatalyse.

Les performances d'un catalyseur sont liées à :

- Son activité catalytique : influence sur la vitesse de réaction.
- Sa sélectivité : capacité à accélérer la réaction souhaitée parmi plusieurs réactions.
- Sa stabilité : sa durée de vie.

*Exemple* :

$$
2H_2O_2(aq) \xrightarrow{Br^-} 2H_2O(aq) + O_2(g) \qquad v = k \cdot [H_2O_2] \cdot [H_3O^+] \cdot [Br^-]
$$

### **2 ) Catalyse enzymatique**

La majorité des réactions chimiques biologiques sont catalysées par des enzymes. Grâce à la reconnaissance spécifique d'un substrat (réactif) par le site actif d'une enzyme, les enzymes sont des catalyseurs biologiques sélectifs.

### *Exemple* : Fabrication de la bière : **Etape 1 Brassage**

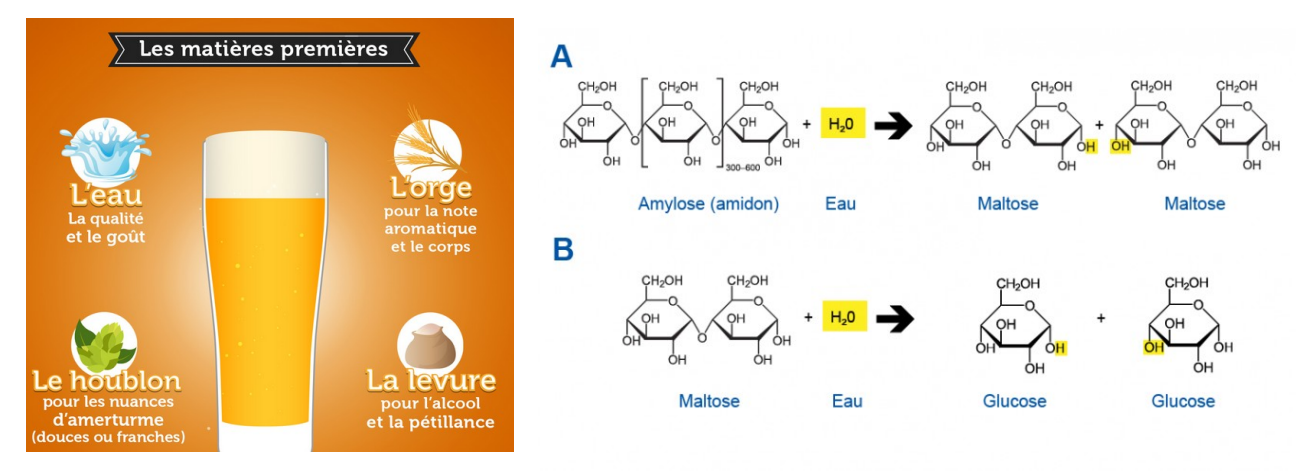

Rôle des enzymes :

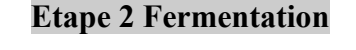

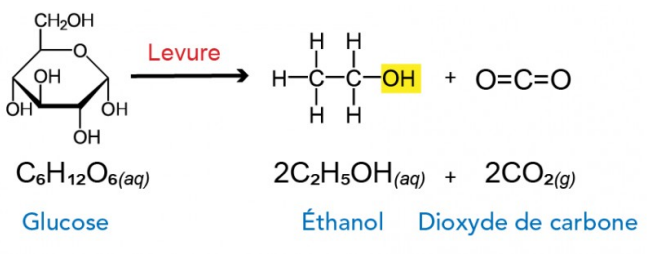

# **Modélisation cinétique :**

On modélise souvent la réaction de cette manière :

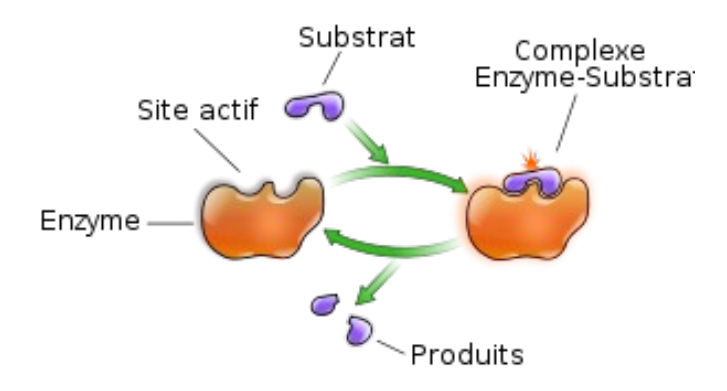

La quantité initiale d'enzyme E est très inférieure à celle de substrat S :  $[E]_0 \ll [S]_0$ 

**Equations** : On considère que la deuxième étape est irréversible

**Vitesses** :

**AEQS** : On cherche à exprimer [E] :

**Conservation de la matière sur l'enzyme** : on considère que toutes les enzymes sont libres ou dans le complexe enzyme-substrat.

### **Conservation de la matière sur le substrat** :

### **Expression de v en début de réaction en fonction des concentrations initiales et des constantes de vitesse (partie chimie finie, partie maths bonjour)** :

- On est en début de réaction, donc on peut faire des hypothèses sur [P] et [S] :
- Expression de [E] :
- Expression de  $[E]_0$ :
- Expression de [ES] :
- Expression de v :

### **Introduction des constantes spécifiques : en cinétique enzymatique, on utilise souvent les constantes suivantes** :

- constante de Michaelis *Km*=  $k_{-1}$ + $k_{2}$  $\frac{1}{k_1}$  : affinité enzyme-substrat.
- Vitesse maximale :  $v_{max} = k_2$ . [E]<sub>0</sub> : vitesse de formation du produit P en négligeant l'étape de formation du complexe enzyme-substrat.

On a donc l'expression suivante de v :

**Expression de 1/v en fonction de 1/[S]<sup>0</sup>** :

**Tracé**

**Exemple :** Dégradation du saccharose en fructose et glucose

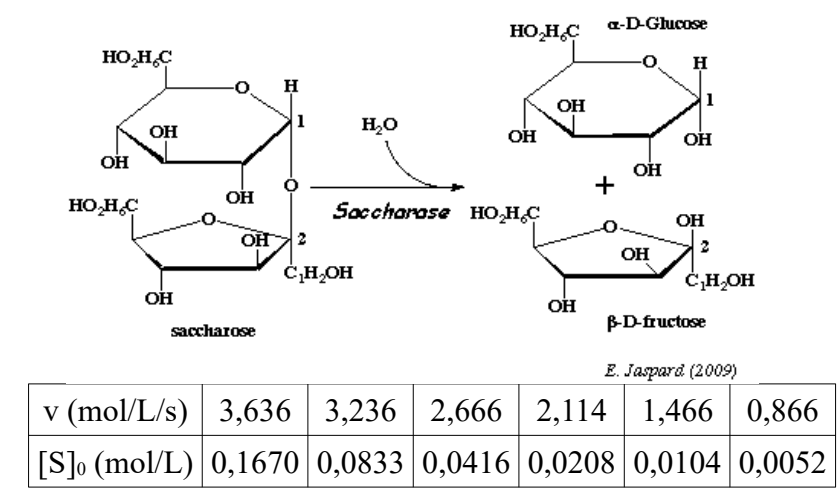

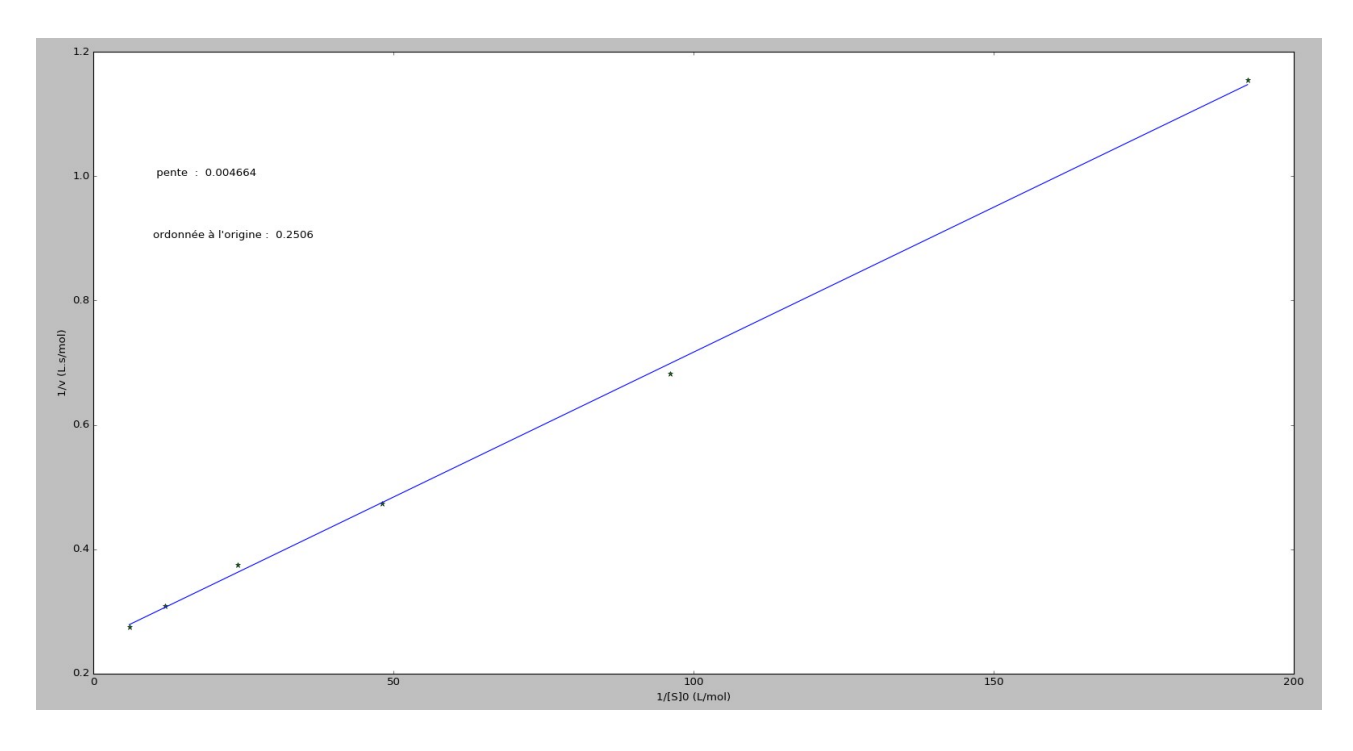

```
import matplotlib.pyplot as plt
import numpy as np
plt.close()
v=np.array([3.636,3.236,2.666,2.114,1.466,0.866])
S0=np.array([0.167,0.0833,0.0416,0.0208,0.0104,0.0052])
absc = 1/S0\text{ord} = 1/\text{v}reg=np.polyfit(absc,ord,1)
plt.figure(1)
plt.plot(absc,ord,'g*')
plt.plot(absc,reg[1]+absc*reg[0])
plt.xlabel ('1/[S]0 (L/mol)')
plt.ylabel ('1/v (L.s/mol)')
plt.text(10, 1, 'pente : '+'{:.4}'.format(reg[0]))plt.text(10, 0.9, 'ordonnée à l\'origine : ' +'{:.4}'.format(reg[1]))
plt.show()
```